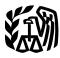

Department of the Treasury Internal Revenue Service

# Publication 972

Cat. No. 26584R — OMB No. 1545-0074

# Child Tax Credit

# For use in preparing **2007** Returns

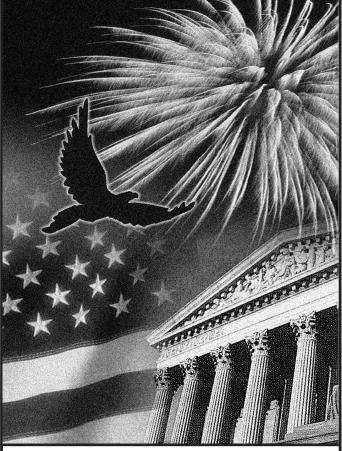

Get forms and other information faster and easier by:

Internet • www.irs.gov

# Reminder

**Photographs of missing children.** The Internal Revenue Service is a proud partner with the National Center for Missing and Exploited Children. Photographs of missing children selected by the Center may appear in this publication on pages that would otherwise be blank. You can help bring these children home by looking at the photographs and calling 1-800-THE-LOST (1-800-843-5678) if you recognize a child.

# Introduction

The purpose of this publication is:

- 1. To figure the child tax credit you claim on Form 1040, line 52; Form 1040A, line 32; or Form 1040NR, line 47; and
- 2. To figure the amount of earned income you enter on line 4a of Form 8812, Additional Child Tax Credit.

This publication is intended primarily for individuals sent here by the instructions to Forms 1040, 1040A, 1040NR and 8812. Even if you were not sent here by the instructions to one of the forms, you can still choose to use this publication to figure your credit. However, most individuals can use the simpler worksheet in their tax form instructions.

This publication includes a detailed example of a taxpayer who figures the child tax credit and the additional child tax credit.

If you were sent here from your Form 1040, Form 1040A, or Form 1040NR instructions. Go to page 4 of this publication and complete the Child Tax Credit Work-sheet.

**If you were sent here from your Form 8812 instructions.** Go to page 8 of this publication and complete the 1040 and 1040NR Filers – Earned Income Worksheet.

If you have not read your Form 1040, Form 1040A, or Form 1040NR instructions. Read the explanation of who must use this publication next. If you find that you are not required to use this publication to figure your child tax credit, you can use the simpler worksheet in the Form 1040, Form 1040A, or Form 1040NR instructions to figure your credit.

Who must use this publication. If you answer "Yes" to any of the following questions, you must use this publication to figure your child tax credit.

- 1. Are you excluding income from Puerto Rico or are you filing any of the following forms?
  - a. Form 2555 or 2555-EZ (relating to foreign earned income).
  - b. Form 4563 (exclusion of income for residents of American Samoa).

- 2. Is the amount on Form 1040, line 38; Form 1040A, line 22; or Form 1040NR, line 36; more than the amount shown next for your filing status?
  - a. Married filing jointly \$110,000.
  - b. Single, head of household, or qualifying widow(er) \$75,000.
  - c. Married filing separately \$55,000.
- 3. Are you claiming any of the following credits?
  - a. Residential energy credits, Form 5695.
  - b. Retirement savings contributions credit, Form 8880.
  - c. Mortgage interest credit, Form 8396.
  - d. District of Columbia first-time homebuyer credit, Form 8859.
  - e. Adoption credit, Form 8839.

**Comments and suggestions.** We welcome your comments about this publication and your suggestions for future editions.

You can write to us at the following address:

Internal Revenue Service Individual Forms and Publications Branch SE:W:CAR:MP:T:I 1111 Constitution Ave. NW, IR-6526 Washington, DC 20224

We respond to many letters by telephone. Therefore, it would be helpful if you would include your daytime phone number, including the area code, in your correspondence.

You can email us at *\*taxforms@irs.gov.* (The asterisk must be included in the address.) Please put "Publications Comment" on the subject line. Although we cannot respond individually to each email, we do appreciate your feedback and will consider your comments as we revise our tax products.

**Ordering forms and publications.** Visit *www.irs.gov/ formspubs* to download forms and publications, call 1-800-829-3676, or write to the address below and receive a response within 10 days after your request is received.

National Distribution Center P.O. Box 8903 Bloomington, IL 61702–8903

**Tax questions.** If you have a tax question, check the information available on *www.irs.gov* or call 1-800-829-1040. We cannot answer tax questions sent to either of the above addresses.

# **Child Tax Credit**

This credit is for people who have a qualifying child as defined on this page. It is in addition to the credit for child and dependent care expenses (on Form 1040, line 47; Form 1040A, line 29; or Form 1040NR, line 44) and the earned income credit (on Form 1040, line 66a; or Form 1040A, line 40a).

The maximum amount you can claim for the credit is \$1,000 for each qualifying child.

# **Qualifying Child**

A qualifying child for purposes of the child tax credit is a child who:

- Is your son, daughter, stepchild, foster child, brother, sister, stepbrother, stepsister, or a descendant of any of them (for example, your grandchild, niece, or nephew),
- 2. Was under age 17 at the end of 2007,
- 3. Did not provide over half of his or her own support for 2007,
- 4. Lived with you for more than half of 2007 (see *Exceptions to time lived with you* below), and
- 5. Was a U.S. citizen, a U.S. national, or a U.S. resident alien. If the child was adopted, see *Adopted child* below.

For each qualifying child, you must either check the box on Form 1040 or Form 1040A, line 6c, column (4); Form 1040NR, line 7c, column (4); or complete Form 8901 (if the child is not your dependent).

**Adopted child.** An adopted child is always treated as your own child. An adopted child includes a child lawfully placed with you for legal adoption.

If you are a U.S. citizen or U.S. national and your adopted child lived with you all year as a member of your household in 2007, that child meets condition (5) above to be a qualifying child for the child tax credit.

**Exceptions to time lived with you.** A child is considered to have lived with you for all of 2007 if the child was born or died in 2007 and your home was this child's home for the entire time he or she was alive. Temporary absences for special circumstances, such as for school, vacation, medical care, military service, or detention in a juvenile facility, count as time lived with you.

There are also exceptions for kidnapped children and children of divorced or separated parents. For details, see the instructions for Form 1040, lines 52 and 6c; Form 1040A, lines 32 and 6c; or Form 1040NR, lines 47 and 7c.

**Qualifying child of more than one person.** A special rule applies if your qualifying child is the qualifying child of more than one person. For details, see the instructions for Form 1040, lines 52 and 6c, or Form 1040A, lines 32 and 6c.

# Limits on the Credit

You must reduce your child tax credit if either (1) or (2) applies.

- 1. The amount on Form 1040, line 46; Form 1040A, line 28; or Form 1040NR, line 43; is less than the credit. If this amount is zero, you cannot take this credit because there is no tax to reduce. But you may be able to take the additional child tax credit. See *Additional Child Tax Credit*, later.
- 2. Your modified adjusted gross income (AGI) is above the amount shown below for your filing status.
  - a. Married filing jointly \$110,000.
  - b. Single, head of household, or qualifying widow(er) \$75,000.
  - c. Married filing separately \$55,000.

**Modified AGI.** For purposes of the child tax credit, your modified AGI is your AGI plus the following amounts that may apply to you.

- Any amount excluded from income because of the exclusion of income from Puerto Rico. On the dotted line next to Form 1040, line 38, enter the amount excluded and identify as "EPRI." Also attach a copy of any Form(s) 499R-2/W-2PR to your return.
- Any amount on line 45 or line 50 of Form 2555, Foreign Earned Income.
- Any amount on line 18 of Form 2555-EZ, Foreign Earned Income Exclusion.
- Any amount on line 15 of Form 4563, Exclusion of Income for Bona Fide Residents of American Samoa.

If you do not have any of the above, your modified AGI is the same as your AGI.

*AGI.* Your AGI is the amount on Form 1040, line 38; Form 1040A, line 22; or Form 1040NR, line 36.

# **Claiming the Credit**

To claim the child tax credit, you must file Form 1040, Form 1040A, or Form 1040NR. You cannot claim the child tax

credit on Form 1040EZ or Form 1040NR-EZ. You must provide the name and identification number (usually a social security number) on your tax return (or Form 8901) for each qualifying child.

# **Earned Income**

You will need to figure your earned income using one of the worksheets in this publication if you are completing the Line 11 Worksheet (page 6) or Form 8812. Form 1040 or Form 1040NR filers, use the worksheet on page 8 to figure your earned income. Form 1040A filers, use the worksheet on page 9.

For this purpose, earned income includes only:

- Taxable earned income, and
- Nontaxable combat pay.

# **Additional Child Tax Credit**

This credit is for certain individuals who get less than the full amount of the child tax credit. The additional child tax credit may give you a refund even if you do not owe any tax.

How to claim the additional child tax credit. To claim the additional child tax credit, follow the steps below.

- 1. Make sure you figured the amount, if any, of your child tax credit.
- 2. If you answered "Yes" on line 4 or line 5 of the Child Tax Credit Worksheet in the Form 1040, Form 1040A, or Form 1040NR instructions (or on line 13 of the Child Tax Credit Worksheet in this publication), use Form 8812 to see if you can take the additional child tax credit.
- 3. If you have an additional child tax credit on line 13 of Form 8812, carry it to Form 1040, line 68; Form 1040A, line 41; or Form 1040NR, line 62.

### **Child Tax Credit Worksheet**

 $\checkmark$ 

Before you begin:

### Keep for Your Records

|    | Λ  |     |
|----|----|-----|
| /  |    |     |
| CA | UΤ | ION |

line 53, Form 1040A, line 33, or Form 1040NR, line 48. To be a qualifying child for the child tax credit, the child must be **under age 17** at the end of 2007 and meet the other requirements listed on page 2.

Figure the amount of any retirement savings contributions credit you are claiming on Form 1040,

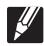

| Part 1 1. | Number of qualifying children: $\times$ \$1,000. Enter the result.                                                                                                    | 1 |
|-----------|----------------------------------------------------------------------------------------------------|---|
| 2.        | Enter the amount from Form 1040, line 38;<br>Form 1040A, line 22; or Form 1040NR, line 36.                                                                                                    | _ |
| 3.        | 1040 Filers. Enter the total of any—         • Exclusion of income from Puerto Rico, and         • Amounts from Form 2555, lines 45 and 50;         Form 2555-EZ, line 18; and         Form 4563, line 15.         1040A and 1040NR Filers. Enter -0                                                                                                    | ] |
| 4.        | Add lines 2 and 3. Enter the total.                                                                                                    | ] |
| 5.        | <ul> <li>Enter the amount shown below for your filing status.</li> <li>Married filing jointly - \$110,000</li> <li>Single, head of household, or qualifying widow(er) - \$75,000</li> <li>Married filing separately - \$55,000</li> </ul>                                                                                                    | ] |
| 6.        | Is the amount on line 4 more than the amount on line 5?  No. Leave line 6 blank. Enter -0- on line 7.  Yes. Subtract line 5 from line 4. If the result is not a multiple of \$1,000, increase it to the next multiple of \$1,000. For example, increase \$425 to \$1,000, increase \$1,025 to \$2,000, etc.                                                      |   |
| 7.        | Multiply the amount on line 6 by 5% (.05). Enter the result.                                                                                                    | 7 |
| 8.        | Is the amount on line 1 more than the amount on line 7? No. STOP You cannot take the child tax credit on Form 1040, line 52; Form 1040A, line 32; or Form 1040NR, line 47. You also cannot take the additional child tax credit on Form 1040, line 68; Form 1040A, line 41; or Form 1040NR, line 62. Complete the rest of your Form 1040, 1040A, or Form 1040NR. | - |
|           | Go to Part 2 on the next page.                                                                                                    | 8 |

Keep for Your Records

| Part 2 9. |                                                       | nt from Form 1040, 1                           | ine 46, Form 10        | 040A, line 28, or      |           | 9                                                |
|-----------|-------------------------------------------------------|------------------------------------------------|------------------------|------------------------|-----------|--------------------------------------------------|
|           | Form 1040NR,                                          | line 43.                                       |                        |                        |           | -                                                |
| 10.       |                                                       |                                                |                        |                        |           |                                                  |
|           |                                                       | Form 1040A or F                                |                        |                        |           |                                                  |
|           | Line 47<br>Line 48                                    | Line 29<br>Line 30                             | Line 44                |                        |           | -                                                |
|           | Line 48                                               | Line 31                                        |                        | +                      |           | -                                                |
|           | Line 50*                                              |                                                | Line 45*               | +                      |           | -                                                |
|           | Line 51                                               |                                                | Line 45                | +                      |           | -                                                |
|           | Line 53                                               | Line 33                                        | Line 40<br>Line 48     | +                      |           | -                                                |
|           | Line 55                                               | Line 55                                        | Line 40                | +                      |           | -<br>1                                           |
|           |                                                       | E                                              | nter the total.        | 10                     |           |                                                  |
|           | *Include only th                                      | e amount, if any, fro                          | om Form 5695,          | line 15.               |           | _                                                |
| 11.       | Are you claimin                                       | g any of the followin                          | ng credits?            |                        |           |                                                  |
|           |                                                       | nergy efficient prope                          | rty credit, Form       | 5695, Part II          |           |                                                  |
|           | <ul> <li>Adoption cre</li> <li>Montage int</li> </ul> |                                                | 06                     |                        |           |                                                  |
|           | 00                                                    | erest credit, Form 83<br>olumbia first-time ho |                        | Form 8859              |           |                                                  |
|           | _                                                     | e amount from line                             | •                      | 1 0111 0057            | J         |                                                  |
|           | _                                                     |                                                |                        |                        | Į         | 11                                               |
|           |                                                       | ete the Line 11 Worl<br>amount to enter here   |                        | ext page               | ſ         |                                                  |
|           |                                                       |                                                |                        |                        |           | -                                                |
| 12.       | Subtract line 11                                      | from line 9. Enter the                         | result.                |                        |           | 12                                               |
| 13.       | Is the amount of                                      | n line 8 of this work                          | sheet more than        | the amount on I        | ine 12?   | -                                                |
|           | <b>No.</b> Enter th                                   | e amount from line                             | 8. <b>)</b> This       |                        |           |                                                  |
|           | <b>Ves</b> Enter t                                    | he amount from line                            |                        | is your<br>tax credit. |           | 13                                               |
|           | See the <b>TIP</b>                                    |                                                | 12. J                  |                        |           | Enter this amount on                             |
|           |                                                       |                                                |                        |                        |           | Form 1040, line 52;                              |
|           |                                                       |                                                |                        |                        |           | Form 1040A, line 32; •<br>or Form 1040NR, line • |
|           |                                                       |                                                |                        |                        |           | 47.                                              |
|           |                                                       |                                                |                        |                        |           | 1040 <sup>L</sup>                                |
|           |                                                       |                                                |                        |                        |           | 10404                                            |
|           |                                                       |                                                |                        |                        |           | 1040NR1                                          |
|           |                                                       | u may ba abla ta t                             | aka tha <b>addit</b> i | anal abild tax         | orodit or | -                                                |
|           | For For                                               | u may be able to ta<br>m 1040, line 68; F      | orm 1040A, lin         | e 41; or Form          |           |                                                  |
|           | line                                                  | e 62 only if you ans                           | wered "Yes" o          | on line 13.            |           |                                                  |
|           |                                                       | First, complete you<br>40A through line 40     |                        |                        |           |                                                  |

• Then, use Form 8812 to figure any additional child tax credit.

| Before you begi                                                                                         |                                                                                                    |
|----------------------------------------------------------------------------------------------------|----------------------------------------------------------------------------------------------------|
| CAUTION Use this wo                                                                                     | rksheet only if you answered "Yes" on line 11 of the Child Tax Credit Worksheet on page 5.                                                                                                    |
|                                                                                                    | 1. Enter the amount from line 8 of the Child Tax Credit Worksheet on page 4.       1                                                                                                    |
|                                                                                                    | 2. Enter your earned income from the worksheet on page 8 or 9 that applies to you.                                                                                                    |
|                                                                                                    | <ul> <li>3. Is the amount on line 2 more than \$11,750?</li> <li>No. Leave line 3 blank, enter -0- on line 4, and go to line 5.</li> <li>Yes. Subtract \$11,750 from the amount on line 2. Enter the result.</li> </ul>                                                                                                    |
|                                                                                                    | 4. Multiply the amount on line 3 by 15% (.15) and enter the result.                                                                                                    |
|                                                                                                    | <ul> <li>5. Is the amount on line 1 of the Child Tax Credit Worksheet on page 4 \$3,000 or more?</li> <li>No. If line 4 above is: <ul> <li>Zero, enter the amount from line 1 above on line 12 of this worksheet. Do not complete the rest of this worksheet. Instead, go back to the Child Tax Credit Worksheet on page 5 and do the following. Enter the amount from line 10 on line 11, and complete lines 12 and 13.</li> <li>More than zero, leave lines 6 through 9 blank, enter -0- on line 10, and go to line 11.</li> <li>Yes. If line 4 above is equal to or more than line 1 above, leave lines 6 through 9 blank, enter -0- on line 10, and go to line 11. Otherwise, see <i>1040 filers, 1040A filers</i> on page 7 and then go to line 6.</li> </ul> </li> </ul> |
| If married filing<br>jointly, include your<br>spouse's amounts<br>with yours when<br>completing lines 6 | <ul> <li>6. Enter the total of the following amounts from Form(s) W-2:</li> <li>Social security taxes from box 4, and</li> <li>Medicare taxes from box 6.</li> <li>Railroad employees, see the bottom of page 7.</li> </ul>                                                                                                    |
| and 7.                                                                                                  | <ul> <li>7. 1040 filers. Enter the total of any— <ul> <li>Amounts from Form 1040, lines 27 and 59, and</li> <li>Uncollected social security and Medicare or tier 1 RRTA taxes shown in box 12 of your Form(s) W-2 with codes A, B, M, and N.</li> <li>1040A filers. Enter -0</li> <li>1040NR filers. Enter the total of any—</li> </ul> </li> </ul>                                                                                                    |
|                                                                                                    | <ul> <li>Amount from Form 1040NR, line 54, and</li> <li>Uncollected social security and Medicare or tier 1 RRTA taxes shown in box 12 of your Form(s) W-2 with codes A, B, M, and N.</li> </ul>                                                                                                    |
|                                                                                                    | 8. Add lines 6 and 7. Enter the total.                                                                                                    |
|                                                                                                    | <ul> <li>9. 1040 filers. Enter the total of the amounts from Form 1040, lines 66a and 67.</li> <li>1040A filers. Enter the total of any— <ul> <li>Amount from Form 1040A, line 40a, and</li> <li>Excess social security and tier 1 RRTA taxes withheld that you entered to the left of Form 1040A, line 42.</li> </ul> </li> <li>1040NR filers. Enter the amount from Form 1040NR, line 61.</li> </ul>                                                                                                    |

### Keep for Your Records

| 10.                                                                              | Subtract line 9 from line 8. If the result is zero or less, enter -0                                                                                                    | 10                                                                                 |  |
|----------------------------------------------------------------------------------|----------------------------------------------------------------------------------------------------|------------------------------------------------------------------------------------|--|
| 11.                                                                              | Enter the <b>larger</b> of line 4 or line 10.                                                                                                    | 11                                                                                 |  |
| 12.                                                                              | Is the amount on line 11 of this worksheet more than the amount on line 1?                                                                                                    | -                                                                                  |  |
|                                                                                  | <ul> <li>□ No. Subtract line 11 from line 1. Enter the result.</li> <li>□ Yes. Enter -0</li> </ul>                                                                                                    | 12                                                                                 |  |
|                                                                                  | J                                                                                                    | _                                                                                  |  |
|                                                                                  | <ul> <li>Next, figure the amount of any of the following credits that you are claiming</li> <li>Residential energy efficient property credit, Form 5695, Part II</li> <li>Adoption credit, Form 8839</li> <li>Mortgage interest credit, Form 8396</li> <li>District of Columbia first-time homebuyer credit, Form 8859</li> <li>Then, go to line 13.</li> </ul> |                                                                                    |  |
| 13.                                                                              | Enter the total of the amounts from— <ul> <li>Form 5695, line 33, and</li> <li>Form 8839, line 18, and</li> <li>Form 8396, line 11, and</li> <li>Form 8859, line 11.</li> </ul>                                                                                                    | 13                                                                                 |  |
| 14.                                                                              | Enter the amount from line 10 of the Child Tax Credit Worksheet on page 5.                                                                                                    | 14                                                                                 |  |
| 15.                                                                              | Add lines 13 and 14. Enter the total.                                                                                                    | 15                                                                                 |  |
|                                                                                  |                                                                                                    | Enter this amount on<br>line 11 of the Child<br>Tax Credit Worksheet<br>on page 5. |  |
| 1040 filers. Complete lines 59, 66a, and 67 of your return if they apply to you. |                                                                                                    |                                                                                    |  |
|                                                                                  | <b>1040A filers.</b> Complete line 40a of your return if it applies to you. If you, or your spouse if filing jointly, had more than one employer for 2007 and total wages of over \$97,500, figure any excess social security and railroad retirement (RRTA) taxes withheld. See the instructions for Form 1040A, line 42.                                      |                                                                                    |  |
|                                                                                  | 1040NR filers. Complete lines 54 and 61 of your return if they apply to you.                                                                                                    |                                                                                    |  |
|                                                                                  | Railroad employees. Include the following taxes in the total on line 6 of the                                                                                                    | Line 11 Worksheet.                                                                 |  |

- ✓ Tier 1 tax withheld from your pay. This tax should be shown in box 14 of your Form(s) W-2 and identified as "Tier 1 tax."
- $\sqrt{10}$  If you were an employee representative, 50% of the total Tier 1 tax and Tier 1 Medicare tax you paid for 2007.

# 1040 and 1040NR Filers - Earned Income Worksheet

| Juse this worksheet only if you were sent here from the Line 11 Worksheet on page 6 of this publication or line 4a of Form 8812, Additional Child Tax Credit.         Jusegard community properly laws when figuring the amounts to enter on this worksheet.         It married filing jointly, include your spouse's amounts with yours when completing this worksheet.         It a Enter the amount from Form 1040, line 7, or Form 1040NR, line 8       1a.         Is Enter the amount of any nontaxable combat pay received. Also enter this amount on Form 8812, line 40.       1b.         Next, if you and filing Schedule C, C-EZ, F, or SE, or you received a Schedule K-1 (Form 1065 or Form 1065 or Form 1065 or Jop to line 2. A Cherwiss, skip lines 2a through 2e and go to line 3.       2a.         Is Enter any statutory employee income or any other amounts exempt from self-employment tax. Options and commod files dealers must add any gain or subtract any toss (in the normal course of dealing in or trading section 1256 contracts) rom self-employment tax. Options and commod files dealers must add any gain or subtract any toss (in the normal course of dealing in or trading section 1256 contracts or related property.       2b.         C. Enter any let tam profit of (loss) from Schedule F. Lo not include any amounts exempt from self-employment tax.       2c.       2d.         If the 2c is a profit, enter the smaller of line 2c or line 2d. If line 2c is a (loss), enter the sorksheet.       3.       2e.         . If you used the farm optional method to figure net earnings from self-employment, enter the tamount from fine 2c.       2d.       2e.         . If you                                                                                      | Befe         | pre you begin:                                                                                                    |    |
|----------------------------------------------------------------------------------------------------|--------------|----------------------------------------------------------------------------------------------------|----|
| b. Enter the amount of any nontaxable combat pay received. Also enter this amount on F0812, line 4b.       1b.         Next, if you are filing Schedule C, C-EZ, F, or SE, or you received a Schedule K-1 (Form 1065 or Form 1065-B), go to line 2a. Otherwise, skip lines 2a through 2e and go to line 3.       2a.         2. a. Enter any statutory employee income reported on line 1 of Schedule C or C-EZ       2a.         b. Enter any net profit or (loss) from Schedule C, line 31; Schedule C or C-EZ       2a.         c. Enter any net profit or (loss) from Schedule C, line 31; Schedule C or C-EZ       2a.         b. Enter any net profit or (loss) from Schedule C, line 31; Schedule C-EZ, line 3; Schedule E, Do not include any statutory employee income or any other amounts exempt from self-employment tax. Options and commodities dealers must add any gain or subtract any loss (in the normal course of dealing in or trading section 1256 contracts) from section 1256 contracts) from section 1256 contracts.       2b.         c. Enter any net tarm profit or (loss) from Schedule F, line 36, and from farm partnerships. Schedule K-1 (Form 1065), box 14, code A.* Reduce this amount by any unreimbursed farm partnership expenses you deducted on Schedule E. Do not include any amounts exempt from self-employment tax.       2c.         d. If you used the farm optional method to figure net earnings from self-employment, enter the amount from line 2.       2c.         e. Combine lines 1a, 1b, 2a, 2b, and 2e. If zer or less, stop. D not complete ther set of this worksheet.       3.         line 2e is a profit, enter the smaller of line 2c or line 2d. If line 2c is a loss), enter the (loss) from line 2                                                 | $\checkmark$ | 4a of Form 8812, Additional Child Tax Credit.<br>Disregard community property laws when figuring the amounts to enter on this worksheet. | e  |
| This amount should be shown in Form(s) W-2; box 12, with code Q.       1b.         Next, if you are filing Schedule C, C=Z; F, or SE; or you received a Schedule K-1 (Form 1065 or Form 1065-B), go to line 2a. Otherwise, skip lines 2a through 2e and go to line 3.       2a.         2. a. Enter any statutory employee income reported on line 1 of Schedule C-EZ, line 3; Schedule K-1 (Form 1065), box 14, code A (other than farming); and Schedule K-1 (Form 1065-B), box 9, code J1.* Reduce this amount by any unrelimbursed norfam partnership expenses you deducted on Schedule E, Do not include any statutory employee income or any other amounts exempt from self-employment tax. Options and commodities dealers must add any gain or subtract any loss (in the normal course of dealing in or trading section 1256 contracts) from Schedule F. line 36, and from farm partnerships.       2b.         c. Enter any net farm profilor (loss) from Schedule E. Do not include any amounts exempt from self-employment tax.       2c.         c. Enter any net farm profilor (loss) from Schedule E. Do not include any amounts exempt from self-employment, enter the amount from Schedule S. Contexits, stip this line and enter on line 2 to a profit, enter the smaller of line 2 cor line 2d. If line 2 to a profit, enter the smaller of line 2 cor line 2d. If line 2 to a (loss), enter the (loss) from line 2.       2e.         3. Combine lines 1a, 1b, 2a, 2b, and 2e. If zero or less, stop. Do not complete the rest of this worksheet.       3.       4.         4. Enter any amount included on line 1 that is:       a. A scholarship or fellowship grant not reported on Form W-2.       4a.       5.         b. For work done while an inmate in a penal institution (enter "      |              |                                                                                                    | 1a |
| Next, if you are filing Schedule C, C-EZ, F, or SE, or you received a Schedule K-1 (Form 1065 or Form 1065-B), got o line 23.       2a.         2. a. Enter any statutory employee income reported on line 1 of Schedule C or C-EZ.       2a.         b. Enter any net profit or (loss) from Schedule C, line 31; Schedule C-EZ, line 3; Schedule K-1 (Form 1065), box 14, code A (other than farming); and Schedule K-1 (Form 68E)-mploya powent tax. Options and commodities dealers must add any gain or subtract any loss (in the normal course of dealing in or trading section 1256 contracts) from section 1256 contracts) from section 1256 contracts) from section 1256 contracts) from schedule K-1 (Form 1065), box 14, code A. * Reduce the samount by any unreimbursed farm partnership spenses you deduced on Schedule E. Do not include any mounts exempt from self-employment tax.       2b.         c. Enter any net farm profit or (loss) from Schedule F, line 36, and from farm partnerships, Schedule K-1 (Form 1065), box 14, code A. * Reduce the E. Do not include any amounts exempt from self-employment tax.       2c.         d. If you used the farm optional method to figure net earnings from self-employment, enter the amount from Schedule SE, Section B, line 15. Otherwise, skip this line and enter on line 2 or the lance 11 Worksheet on page 6 or line 4a of Form 812, whichever applies.       3.         3. Combine lines 1a, 1b, 2a, 2b, and 2e. If zero or less, stop. Do not complete the rest of this worksheet.       3.         4. Enter any amount included on line 1 worksheet on page 6 or line 4a of Form 812, whichever applies 3.       3.         4. Enter any amount included on line 1 status:       a.       A scholarship or fellowship grant not report | b            | Enter the amount of any nontaxable combat pay received. Also enter this amount on Form 8812, line 4b.                                    | 1b |
| 2. a. Enter any statutory employee income reported on line 1 of Schedule C or C-EZ                                                                                                    |              |                                                                                                    | ID |
| b. Enter any net profit or (loss) from Schedule C, line 31; Schedule C-E2, line 3; Schedule K-1 (Form 1065), box 14, code A (other than farming); and Schedule K-1 (Form 1065-B), box 9, code J1.* Reduce this amount by any uneimbursed nonfarm partnership expenses you deducted on Schedule E. Do not include any statutory employee income or any other amounts exempt from self-employment tax. Options and commodilies dealers must add any gain or subtract any loss (in the normal course of dealing in or trading section 1256 contracts) from Schedule F. [line 36, and from farm partnerships, Schedule K-1 (Form 1065), box 14, code A.* Reduce this amount by any unreimbursed farm partnership expenses you deducted on Schedule E. Do not include any amounts exempt from self-employment tax.       2b                                                                                                    | •            |                                                                                                    |    |
| box 14, code Å (other than farming); and Schedule K-1 (Form 1065-B), box 9, code J1* Reduce this<br>amount by any unreimbursed nonfarm partnership expenses you deducted on Schedule E. Do not include<br>any statutory employee income or any other amounts exempt from self-employment tax. Options and<br>commodilies dealers must add any gain or subtract any loss (in the normal course of dealing in or trading<br>section 1256 contracts) from section 1256 contracts or related property                                                                                                    |              |                                                                                                    | 2a |
| any statutory employee income or any other amounts exempt from self-employment tax. Options and commodities dealers must add any gain or subtract any loss (in the normal course of dealing in or trading section 1256 contracts) from section 1256 contracts or related property                                                                                                    | D            |                                                                                                    |    |
| commodities dealers must add any gain or subtract any loss (in the normal course of dealing in or trading section 1256 contracts) from section 1256 contracts or related property                                                                                                    |              |                                                                                                    |    |
| section 1256 contracts) from section 1256 contracts or related property       2b.         c. Enter any net farm profit or (loss) from Schedule F, line 36, and from farm partnerships, Schedule K-1 (Form 1065), box 14, code A.* Reduce this amount by any unreimbursed farm partnership expenses you deducted on Schedule E. Do not include any amounts exempt from self-employment tax.       2c.         d. If you used the farm optional method to figure net earnings from self-employment, enter the amount from Schedule SE, Section B, line 15. Otherwise, skip this line and enter on line 2c as a profit, enter the smaller of line 2c or line 2d. If line 2c is a (loss), enter the (loss) from line 2c.       2e.         e. If line 2c is a profit, enter the smaller of line 2c or line 2d. If line 2d is a (loss), enter the (loss) from line 2c.       2e.         3. Combine lines 1a, 1b, 2a, 2b, and 2e. If zero or less, stop. Do not complete the rest of this worksheet.       3.         4. Enter any amount included on line 1a that is:       a.       4a.         b. For work done while an inmate in a penal institution (enter "PRI" and this amount on the dotted line next to line 7 of Form 1040 or line 8 of Form 1040NR).       4b.         c. A pension or annuity from a nonqualified deferred compensation plan or a nongovernmental section 457 plan (enter "DFC" and this amount on the dotted line next to line 7 of Form 1040 or line 8 to foru 1040NR). This amount may be shown in box 11 of your Form W-2. If you received such an amount but box 11 is blank, contact your employer for the amount received as a pension or annuity.       4c.         c. a. Enter any amount included on line 3 that is also included on Form 2555. Fiz. line 18                       |              |                                                                                                    |    |
| Schedule K-1 (Form 1065), box 14, code A.* Reduce this amount by any unreimbursed farm partnership expenses you deducted on Schedule E. Do not include any amounts exempt from self-employment tax                                                                                                    |              | section 1256 contracts) from section 1256 contracts or related property                                                                  | 2b |
| farm partnership expenses you deducted on Schedule E. Do not include any amounts       2c                                                                                                    | С            |                                                                                                    |    |
| exempt from self-employment tax       2c                                                                                                    |              |                                                                                                    |    |
| the amount from Schedule SE, Section B, line 15. Otherwise, skip this line and enter on line 2c the amount from line 2c                                                                                                    |              | exempt from self-employment tax 2c                                                                                                    |    |
| line 2e the amount from line 2c       2c       2d         e. If line 2c is a profit, enter the smaller of line 2c or line 2d. If line 2c is a (loss), enter the (loss) from line 2c.       2e         3. Combine lines 1a, 1b, 2a, 2b, and 2e. If zero or less, stop. Do not complete the rest of this worksheet.<br>Instead, enter -0- on line 2 of the Line 11 Worksheet on page 6 or line 4a of Form 8812, whichever applies       3                                                                                                    | d            |                                                                                                    |    |
| <ul> <li>e. If line 2c is a profit, enter the smaller of line 2c or line 2d. If line 2c is a (loss), enter the (loss) from line 2c.</li> <li>2e</li></ul>                                                                                                    |              | line 2e the amount from line 2c                                                                                                    |    |
| Instead, enter -0- on line 2 of the Line 11 Worksheet on page 6 or line 4 a of Form 8812, whichever applies 3.       3.         4. Enter any amount included on line 1a that is:       a. A scholarship or fellowship grant not reported on Form W-2       4a.         b. For work done while an inmate in a penal institution (enter "PRI" and this amount on the dotted line next to line 7 of Form 1040 or line 8 of Form 1040NR)       4b.         c. A pension or annuity from a nonqualified deferred compensation plan or a nongovernmental section 457 plan (enter "DFC" and this amount on the dotted line next to line 7 of Form 1040 or line 8 of Form 1040NR). This amount may be shown in box 11 of your Form W-2. If you received such an amount but box 11 is blank, contact your employer for the amount received as a pension or annuity.       4c.         5. a. Enter any amount included on line 4a, 4b, or 4c above       5a.       5a.         b. Enter the amount, if any, from Form 2555, line 44, that is also included on Form 2555, line 43, or Form 2555, line 44, that is also deducted on Schedule C, C-EZ, or F, or included on Schedule E in partnership net income or (loss)       5b.       5c.         c. Subtract line 5b from line 5a.       5b.       5c.       7.         Ad lines 4a through 4c, 5c, and 6       7.       8.       8.         e. If you were sent here from the Line 11 Worksheet on page 6, enter this amount on line 2 of that worksheet.       e. If you were sent here from Torm 8812, enter this amount on line 4a of that form.         *// you ware any Schedule K-1 amounts and you are not required to file Schedule SE, complet                                                                                                    |              |                                                                                                    | 2e |
| <ul> <li>4. Enter any amount included on line 1a that is: <ul> <li>a. A scholarship or fellowship grant not reported on Form W-2</li> <li>b. For work done while an inmate in a penal institution (enter "PRI" and this amount on the dotted line next to line 7 of Form 1040 or line 8 of Form 1040NR)</li> <li>c. A pension or annuity from a nonqualified deferred compensation plan or a nongovernmental section 457 plan (enter "DFC" and this amount on the dotted line next to line 7 of Form 1040 or line 8 of Form 1040NR). This amount on the dotted line next to line 7 of Form 1040 or line 8 of Form 1040NR). This amount on the dotted line next to line 7 of Form 1040 or line 8 of Form 1040NR). This amount on the dotted line next to line 7 of Form 1040 or line 8 of Form 1040NR). This amount on the dotted line next to line 7 of Form 1040 or line 8 of Form 1040NR). This amount on the dotted line next to line 7 of Form 1040 or line 8 of Form 1040NR). This amount on the dotted line next to line 7 of Form 1040 or line 8 of Form 1040NR). This amount may be shown in box 11</li> <li>of your Form W-2. If you received such an amount but box 11 is blank, contact your employer for the amount received as a pension or annuity.</li> <li><b>4c.</b></li> <li><b>5.a.</b> Enter any amount included on line 3 that is also included on Form 2555, line 44, that is also included on Form 2555, line 44, that is also deducted on Schedule C, C-EZ, or F, or included on Schedule E in partnership net income or (loss)</li></ul></li></ul>                                                                                                    |              |                                                                                                    | 2  |
| <ul> <li>a. A scholarship or fellowship grant not reported on Form W-2</li></ul>                                                                                                    |              |                                                                                                    | 3. |
| dotted line next to line 7 of Form 1040 or line 8 of Form 1040NR)       4b                                                                                                    |              |                                                                                                    |    |
| <ul> <li>c. A pension or annuity from a nonqualified deferred compensation plan or a nongovernmental section 457 plan (enter "DFC" and this amount on the dotted line next to line 7 of Form 1040 or line 8 of Form 1040NR). This amount may be shown in box 11 of your Form W-2. If you received such an amount but box 11 is blank, contact your employer for the amount received as a pension or annuity.</li> <li>5. a. Enter any amount included on line 3 that is also included on Form 2555, line 43, or Form 2555-EZ, line 18. Do not include any amount that is also included on line 4, 4b, or 4c above</li></ul>                                                                                                    | b            |                                                                                                    |    |
| nongovernmental section 457 plan (enter "DFC" and this amount on the dotted line next to line 7 of Form 1040 or line 8 of Form 1040NR). This amount may be shown in box 11 of your Form W-2. If you received such an amount but box 11 is blank, contact your employer for the amount received as a pension or annuity. <b>4c</b>                                                                                                    | ~            |                                                                                                    |    |
| of your Form W-2. If you received such an amount but box 11 is blank, contact your employer for the amount received as a pension or annuity. 4c                                                                                                    | Ū            |                                                                                                    |    |
| <ul> <li>employer for the amount received as a pension or annuity.</li> <li>4c</li></ul>                                                                                                    |              |                                                                                                    |    |
| <ul> <li>5. a. Enter any amount included on line 3 that is also included on Form 2555, line 43, or Form 2555-EZ, line 18. Do not include any amount that is also included on line 4a, 4b, or 4c above</li></ul>                                                                                                    |              |                                                                                                    |    |
| <ul> <li>that is also included on line 4a, 4b, or 4c above</li></ul>                                                                                                    | 5. a         | . Enter any amount included on line 3 that is also included on Form                                                                      |    |
| <ul> <li>b. Enter the amount, if any, from Form 2555, line 44, that is also deducted on Schedule C, C-EZ, or F, or included on Schedule E in partnership net income or (loss)</li></ul>                                                                                                    |              |                                                                                                    |    |
| <ul> <li>on Schedule C, C-EZ, or F, or included on Schedule E in partnership<br/>net income or (loss)</li></ul>                                                                                                    | b            |                                                                                                    |    |
| <ul> <li>c. Subtract line 5b from line 5a</li></ul>                                                                                                    |              | on Schedule C, C-EZ, or F, or included on Schedule E in partnership                                                                      |    |
| <ul> <li>6. Enter the amount from Form 1040, line 27</li></ul>                                                                                                    |              |                                                                                                    |    |
| <ul> <li>7. Add lines 4a through 4c, 5c, and 6</li></ul>                                                                                                    | 6. E         | nter the amount from Form 1040. line 27                                                                                                  |    |
| <ul> <li>If you were sent here from the Line 11 Worksheet on page 6, enter this amount on line 2 of that worksheet.</li> <li>If you were sent here from Form 8812, enter this amount on line 4a of that form.</li> <li>*If you have any Schedule K-1 amounts and you are not required to file Schedule SE, complete the appropriate line(s) of Schedule SE, Section A. Put your name and social security number on Schedule SE and attach it to your</li> </ul>                                                                                                    | <b>7.</b> A  | dd lines 4a through 4c, 5c, and 6                                                                                                    | 7  |
| <ul> <li>worksheet.</li> <li>If you were sent here from Form 8812, enter this amount on line 4a of that form.</li> <li>*If you have any Schedule K-1 amounts and you are not required to file Schedule SE, complete the appropriate line(s) of Schedule SE, Section A. Put your name and social security number on Schedule SE and attach it to your</li> </ul>                                                                                                    | <b>8.</b> S  |                                                                                                    | 8  |
| • If you were sent here from Form 8812, enter this amount on line 4a of that form.<br>*If you have any Schedule K-1 amounts and you are not required to file Schedule SE, complete the appropriate<br>line(s) of Schedule SE, Section A. Put your name and social security number on Schedule SE and attach it to your                                                                                                    |              |                                                                                                    |    |
| *If you have any Schedule K-1 amounts and you are not required to file Schedule SE, complete the appropriate<br>line(s) of Schedule SE, Section A. Put your name and social security number on Schedule SE and attach it to your                                                                                                    |              |                                                                                                    |    |
| line(s) of Schedule SE, Section A. Put your name and social security number on Schedule SE and attach it to your                                                                                                    | *lf y        |                                                                                                    |    |
| return                                                                                                    | line(        | s) of Schedule SE, Section A. Put your name and social security number on Schedule SE and attach it to you                               | r  |
|                                                                                                    | retu         | 11.                                                                                                    |    |

Г

| Before you begin:                                                                                                    |                    |             |
|----------------------------------------------------------------------------------------------------|--------------------|-------------|
| <ul> <li>Use this worksheet only if you were sent here from the Line 11 Worksheet</li> <li>Disregard community property laws when figuring the amounts to enter on</li> </ul>                                                                                                    |                    | ublication. |
| <ol> <li>a. Enter the amount from Form 1040A, line 7</li> <li>b. Enter the amount of any nontaxable combat pay received. Also enter this amount on Form 8812, line 4b. This amount should be shown in Form(s) W-2, box 12, with code Q.</li> <li>c. Add lines 1a and 1b.</li> <li>2. Enter any amount included on line 1a that is:         <ul> <li>a. A scholarship or fellowship grant not reported on Form W-2</li> <li>b. For work done while an inmate in a penal institution (enter "PRI" and this amount next to line 7 of Form 1040A)</li> </ul> </li> </ol> | 1b<br>2a           | 1c          |
| <ul> <li>c. A pension or annuity from a nonqualified deferred compensation plan or a nongovernmental section 457 plan (enter "DFC" and this amount next to line 7 of Form 1040A). This amount may be shown in box 11 of your Form W-2. If you received such an amount but box 11 is blank, contact your employer for the amount received as a pension or annuity</li> <li>3. Add lines 2a through 2c</li> <li>4. Subtract line 3 from line 1c. Enter the result here and on line 2 of the Line 11 page 6</li> </ul>                                                  | 2c<br>Worksheet on |             |

# **Detailed Example**

Steve and Gretchen Leaf have four children who are all qualifying children for the child tax credit. Steve and Gretchen's adjusted gross income (AGI) (Form 1040, line 38) is \$112,000. This amount represents Steve's salary and is considered earned income. They will file a joint return. Assume that their tax (Form 1040, line 46) is \$2,000.

Steve and Gretchen have the 2007 Form 1040 tax package and instructions. They want to see if they qualify for the child tax credit, so they follow the steps for line 52 in the instructions.

**Step 1.** In Step 1 of those instructions Steve and Gretchen determine all four children qualify for the child tax credit.

**Step 2.** The Leafs check the box in column (4) of line 6c on Form 1040 for each child.

**Step 3.** In Step 3 the Leafs find out they must use Publication 972 to figure their child tax credit because their AGI is more than \$110,000. When they read Publication 972, they find out they must complete the Child Tax Credit Worksheet that begins on page 4.

**Completing the Child Tax Credit Worksheet.** Steve and Gretchen fill out the worksheet (shown here) to find out how much child tax credit they can claim.

- 1. Steve and Gretchen enter the number of qualifying children (4), multiply 4 by \$1,000, and enter the result (\$4,000) in the box for line 1.
- 2. They enter their AGI (\$112,000) in the box for line 2.
- 3. They enter -0- in the box for line 3 since they did not exclude any income from Puerto Rico or any income on Form 2555, Form 2555-EZ, or Form 4563.
- 4. They add \$112,000 and \$0 and enter the result (\$112,000) in the box for line 4.
- 5. They enter \$110,000 in the box for line 5 since they will file a joint return.
- 6. They check the "Yes" box in line 6 since the amount on line 4 (\$112,000) is more than the amount on line 5 (\$110,000). They subtract line 5 (\$110,000) from line 4 (\$112,000) and enter the result (\$2,000) in the box for line 6.
- 7. They multiply the amount on line 6 (\$2,000) by 5% (.05) and enter the result (\$100) in the box for line 7.
- They check the "Yes" box in line 8 since the amount on line 1 (\$4,000) is more than the amount on line 7 (\$100). They subtract line 7 (\$100) from line 1 (\$4,000) and enter the result (\$3,900) in the box for line 8.
- 9. They enter the amount from line 46 of their Form 1040 (\$2,000) in the box for line 9.
- 10. Steve and Gretchen did not have any of the credits on lines 47, 48, 49, 50, 51, or 53 of Form 1040, so they enter -0- in the box for line 10.

- They check the "No" box on line 11 because they are not claiming any of the credits shown on line 11. They enter -0- in the box for line 11.
- 12. They subtract the amount on line 11 (\$0) from the amount on line 9 (\$2,000) and enter the result (\$2,000) in the box for line 12.
- They check the "Yes" box in line 13 since the amount on line 8 (\$3,900) is more than the amount on line 12 (\$2,000). They enter the amount from line 12 (\$2,000) in the box for line 13. Their child tax credit is \$2,000. They enter \$2,000 on line 52 of their Form 1040.

Steve and Gretchen read the *TIP* in the worksheet and find that they may be able to take the additional child tax credit because they checked the "Yes" box in line 13.

Steve and Gretchen complete their Form 1040 through line 67 and use Form 8812 to see if they can claim the additional child tax credit.

### Completing Form 8812.

- 1. They enter the amount from line 8 of their Child Tax Credit Worksheet (\$3,900) on line 1.
- 2. On line 2, they enter the amount of their child tax credit (\$2,000) from line 52 of their Form 1040.
- 3. Steve and Gretchen subtract the amount on line 2 (\$2,000) from the amount on line 1 (\$3,900) and enter the result (\$1,900) on line 3.
- 4. Before completing line 4a, they read the instructions on the back of the form and find they should enter the amount from line 7 of their Form 1040 (\$112,000) on line 4a.
- 5. Neither Steve nor Gretchen had any nontaxable combat pay, so they leave line 4b blank.
- Since the amount on line 4a (\$112,000) is more than \$11,750, they check the "Yes" box on line 5, and subtract \$11,750 from the amount on line 4a (\$112,000) and enter the result (\$100,250) on line 5.
- 7. They multiply the amount on line 5 (\$100,250) by 15% (.15) and enter the result (\$15,038) on line 6. Next, they are asked if they have three or more qualifying children. Steve and Gretchen check the "Yes" box. Since line 6 (\$15,038) is more than line 3 (\$1,900), they skip *Part II* and enter the amount from line 3 (\$1,900) on line 13. This \$1,900 is their additional child tax credit. They also enter this amount on line 68 of their Form 1040.

Steve and Gretchen will get a child tax credit of \$2,000 and an additional child tax credit of \$1,900 for the year.

### Before you begin: Figure the amount of any retirement savings contributions credit you are claiming on Form 1040, line 53, Form 1040A, line 33, or Form 1040NR, line 48. To be a qualifying child for the child tax credit, the child must be under age 17 at the end of 2007 and meet the other requirements listed on page 2. 4 Part 1 1. Number of qualifying children: $\times$ \$1,000. Enter the result. 1 4,000 2. Enter the amount from Form 1040, line 38; Form 1040A, line 22; or Form 1040NR, line 36. 2 112,000 3. 1040 Filers. Enter the total of any-• Exclusion of income from Puerto Rico, and • Amounts from Form 2555, lines 45 and 50; 3 0 Form 2555-EZ, line 18; and Form 4563, line 15. 1040A Filers. Enter -0-. 4. Add lines 2 and 3. Enter the total. 4 112.000 5. Enter the amount shown below for your filing status. • Married filing jointly - \$110,000 Single, head of household, or 5 110,000 qualifying widow(er) - \$75,000 • Married filing separately - \$55,000 6. Is the amount on line 4 more than the amount on line 5? **No.** Leave line 6 blank. Enter -0- on line 7. $\checkmark$ Yes. Subtract line 5 from line 4. 6 2,000 If the result is not a multiple of \$1,000, increase it to the next multiple of \$1,000. For example, increase \$425 to \$1,000, increase \$1,025 to \$2,000, etc. 7. Multiply the amount on line 6 by 5% (.05). Enter the result. 7 100 8. Is the amount on line 1 more than the amount on line 7? (STOP) No. You cannot take the child tax credit on Form 1040, line 52; Form 1040A, line 32; or Form 1040NR, line 47. You also cannot take the additional child tax credit on Form 1040, line 68; or Form 1040A, line 41; or Form 1040NR, line 62. Complete the rest of your Form 1040, 1040A, or Form 1040NR. **Yes.** Subtract line 7 from line 1. Enter the result. 8 3,900 Go to Part 2 on the next page.

Leafs' filled-in worksheet

Child Tax Credit Worksheet

Keep for Your Records

| Child Tax Credit Wo | Leafs' filled-in worksheet continued orksheet—Continued from page 4 Ke                                                                                                    | eep for Your Records                                                                                                  |
|---------------------|----------------------------------------------------------------------------------------------------|----------------------------------------------------------------------------------------------------|
| Part 2 9.           | Enter the amount from Form 1040, line 46, Form 1040A, line 28 or Form 1040NR, line 43.                                                                                                    | 9 2,000                                                                                                    |
| 10.                 | Add the amounts from—         Form 1040 or Form 1040A or Form 1040NR         Line 47       Line 29       Line 44         Line 48       Line 30       +         Line 49       Line 31       +         Line 50*        Line 45*         Line 51        Line 46         Line 53       Line 33       Line 48         Enter the total.       10       0         *Include only the amount, if any, from Form 5695, line 15.       15.                  |                                                                                                    |
| 11.                 | <ul> <li>Are you claiming any of the following credits?</li> <li>Residential energy efficient property credit, Form 5695, Part II</li> <li>Adoption credit, Form 8839</li> <li>Mortgage interest credit, Form 8396</li> <li>District of Columbia first-time homebuyer credit, Form 8859</li> <li>No. Enter the amount from line 10.</li> <li>Yes. Complete the Line 11 Worksheet on the next page to figure the amount to enter here.</li> </ul> | <b>11</b> O                                                                                                    |
| 12.                 | Subtract line 11 from line 9. Enter the result.                                                                                                    | 12 2,000                                                                                                    |
| 13.                 | Is the amount on line 8 of this worksheet more than the amount on line 12?          Is the amount on line 8 of this worksheet more than the amount on line 12?         Image: No. Enter the amount from line 8.         Image: See the TIP below.                                                                                                    | <b>13</b> 2,000<br>Enter this amount on<br>Form 1040, line 52;<br>Form 1040A, line 32;<br>or Form 1040NR, line<br>47. |
|                     | <ul> <li>You may be able to take the additional child tax credit of Form 1040, line 68; Form 1040A, line 41; or Form 1040NR line 62 only if you answered "Yes" on line 13.</li> <li>First, complete your Form 1040 through line 67, Form 1040A through line 40a, or Form 1040NR through line 61.</li> <li>Then, use Form 8812 to figure any additional child tax of the form 1040A through line 61.</li> </ul>                                   | l,                                                                                                    |

| Namely shown on roturn       Steve and Gretzhen Last       Your vacial security number of the form 1040 instructions, page 36 of the Form 1040 instructions, page 36 of the Form 1040 instructions, page 36 of the Form 1040 instructions, page 36 of the Form 1040 instructions, page 36 of the Form 1040 NR, line 47                                                                                                    | Form | 8812                 | Additional Child Tax Cred                                      | 1040NR                     |            | OMB No. 1545-0074                          |
|----------------------------------------------------------------------------------------------------|------|----------------------|----------------------------------------------------------------|----------------------------|------------|--------------------------------------------|
| Steve and Gretchen Leaf         675         002         4444           Part1         All Fliers         1         500         4444           Part1         All Fliers         1         500         4444           Part1         All Fliers         1         500         4444           Part1         All Fliers         1         500         4444           Part1         All Fliers         1         500         4444           Part1         All Fliers         1         500         4444           Part1         All Fliers         1         500         444         12,000         4           Part1         Part1         Part1         1         12,000         4         12,000         4         12,000         4         12,000         4         12,000         4         12,000         4         12,000         4         12,000         4         12,000         4         12,000         4         12,000         4         12,000         4         12,000         4         12,000         4         12,000         4         12,000         4         12,000         4         12,000         4         12,000         12,000         12,000 <td< th=""><th></th><th></th><th>Complete and attach to Form 1040, Form 1040A,</th><th>or Form 1040NR. 8812</th><th></th><th>Attachment<br/>Sequence No. <b>47</b></th></td<>                                                                                                    |      |                      | Complete and attach to Form 1040, Form 1040A,                  | or Form 1040NR. 8812       |            | Attachment<br>Sequence No. <b>47</b>       |
| 2011       All Filers         1       Enter the amount from line 1 of your Child Tax Credit Worksheet on page 4 of the Form 1040 instructions, page 32 of the Form 1040NR instructions. If you used the form 1040 his instructions on page 21 of the Form 1040NR, line 47       3,3000         2       Enter the amount from Form 1040, line 52, Form 1040A, line 32, or Form 1040NR, line 47       2,2000         3       Subtract line 2 from line 1. If zero, stop; you cannot take this credit       3       1,2000         4a       Enter your total ameed income (see instructions on back).       4a       112,000         4a       Enter your total ameed income (see instructions on back).       4a       112,000         4a       Enter your total ameed income (see instructions on back).       5       100,2200       6         5       Is the amount on line 4 amoet than \$11,7500       5       100,2200       6       15,038         Next. Do you have these or more qualifying children?       6       15,038       100,2200       6       15,038         Pertuit Carliar Filers Whot Have Three or More Qualifying children?       7       5       100,2200       6       15,038         Part 10       Carliar Filers Whot Have Three or More Qualifying children?       7       7       1       10,0200       1       10,0200       1       10,0200       1       10,0200       1                                                                                                    | Name | e(s) shown on return |                                                                |                            |            |                                            |
| 1       Enter the amount from line 1 of your Child Tax Credit Worksheet on page 40 of the Form 10400 instructions, page 30 of the Form 10400 instructions, page 21 of the Form 1040NR instructions. If you used Pub. 72, enter the amount from Form 1040, line 52, Form 1040A, line 32, or Form 1040NR, line 47       1       3,900         2       Enter the amount from Form 1040, line 52, Form 1040A, line 32, or Form 1040NR, line 47       2       2,000         3       Subtract line 2 from line 1. If zero, step; you cannot take this credit       3       1,900         4       Enter your total carmed income (see instructions on back).       49       112,000         b       Nonaxable combat pay (see instructions on back).       49       112,000         b       Nonaxable combat pay (see instructions on back).       5       100,250       6       15,032         C       Not. 116 40 amout on line 4a. Enter the result       5       100,250       6       15,032         Not. 116 the amount from 50 15% (15) and enter the result       5       100,250       6       15,032         Not. No you have three or more qualifying children?       Not line 7.       7       7       7       7         Not. 116 to is zero; stop; you cannot take this credit. Otherwise, skip Part II and enter the smaller of line 3 or line 7.       7       7       7       7         Imball form Sind tab wavin table that anounts from Form 1040, line 3                                                                                                    | Pa   | rt I All File        |                                                                |                            | 678        | <u>: 00 : 4444</u>                         |
| page 36 of the Form 1040A instructions. If you used Pub.       1       3.900         2       Enter the amount from Form 1040, line 52, Form 1040A, line 32, or Form 1040NR, line 47       2       2,000         3       Subtract line 2 from line 1. If zero, stop; you cannot take this credit       3       1,200         4       Enter you trule amend income (see instructions on back).       4       112,000       3       1,200         4       Enter you trule amend income (see instructions on back).       4       112,000       3       1,200         5       Is the amount on line 4 amore than \$11,750?       5       100,2250       6       15,038         6       Multiply the amount on line 5 by 15% (15) and enter the result       5       100,2250       6       15,038         7       No. Leave line 5 blank and enter -0- on line 6.       5       100,2250       6       15,038         7       No. If line 6 is zero, stop; you cannot take this credit. Otherwise, skip Part II and enter the smaller of line 3 on line 3.0       16       15,038       16,038       15,038         7       Withheld social scenity and Medicare itaxes from Form 1040, lines 4,07 mar entered on the dotted line next to line 63.       7       1       16       16       16,073       16,073       16,074       16       16,074       16,074       16,074       <                                                                                                    | 1    |                      |                                                                | ne Form 1040 instructions. |            |                                            |
| 2       enter the amount route from 10400, the 52, form 10400K, the 57, or form 10400K, the 47       3         3       Subtract line 2 from line 1. If zero, stop; you cannot take this credit       3       1,900         4       Enter you total carred income (see instructions on back).       4a       12,000         b       Nontaxable combat pay (see instructions on back).       4a       12,000         b       Nontaxable combat pay (see instructions on back).       4a       12,000         b       Nontaxable combat pay (see instructions on back).       5       100,250         6       Mitiply the amount on line 5 by 15% (.15) and enter the result       5       100,250         6       Not. If line 6 is zero, stop; you cannot take this credit. Otherwise, skip Part II and enter the smaller of line 3 or line 6 on line 13.       7         7       Withheld social security and Medicare taxes from Form(1040, lines 27 and 59 plus any taxes that you identified using code 'UT'' and entered on the dotted line next to line 63.       7         7       Add lines 7 and 8 .       9       10         10       1040 filers:       Enter the total of the amounts from Form 1040, lines 36.       9         10       1040 filers:       Enter the total of the amounts from Form 1040, line 40.       9         10       1040 filers:       Enter the total of the amount from Form 1040, line 40.                                                                                                    |      | page 36 of the F     | orm 1040A instructions, or page 21 of the Form 1040NR instr    | ructions. If you used Pub. | 1          | 3,900                                      |
| a Enter your total carred income (see instructions on back)       4a       112/000         b Nontaxable combut pay (see instructions on back)       4a       112/000         b No Attract \$11,750       b b       5       100,250         c No. Leave line 5 blank and enter -0- on line 6.       5       100,250       6         c Multiply the amount on line 4 a mount on line 4 a. Enter the result       5       100,250       6         6 Multiply the amount on line 5 by 15% (.15) and enter the result       5       100,250       6       15,038         No. If line 6 is zero, stop; you cannot take this credit. Otherwise, skip Part II and enter the smaller of line 3 or line 13.       7       6       15,038         Part II       Cortain Filers Who Have Three or More Qualifying Children       7       7       7         7       Withhed social security and Medicare taxes from Form 1040, lines 27 and 59, plus any taxes that you identified using code "UT" and entered on the dotted line next to line 63.       7       8       1040 filers: Enter the total of the amounts from Form 1040, lines 27 and 63, plus any taxes that you identified using code "UT" and entered on the dotted line next to line 63.       9       9       10         1040A filers:       Enter the total of the amounts from Form 1040, lines 54, plus any taxes bacial security and tir 1 RKTA taxes withheld that you entered to the left of line 42 (see instructions on back).       9       10                                                                                                    | 2    | Enter the amoun      | t from Form 1040, line 52, Form 1040A, line 32, or Form 104    | 40NR, line 47              | 2          | 2,000                                      |
| 4a       112,000         b       Nomaxable combut pay (see instructions on back),                                                                                                    | 3    | Subtract line 2 fr   | rom line 1. If zero, <b>stop</b> ; you cannot take this credit |                            | 3          | 1,900                                      |
| back)                                                                                                    | 4a   |                      |                                                                | <b>4a</b> 112,000          |            |                                            |
| No.       Leave line 5 blank and enter -0- on line 6.       5       100,250         Yes.       Subtract \$11,750 from the amount on line 4 b. Enter the result       5       100,250         Multiply the amount on line 5 by 15% (15) and enter the result       6       15,032         No.       If line 6 is zero, stop; you cannot take this credit. Otherwise, skip Part II and enter the smaller of line 3 or line 6 on line 13.       6       15,032         Ves.       If line 6 is equal to or more than line 3, skip Part II and enter the amount from line 3 on line 13. Otherwise, go to line 7.       6       15,032         Part II       Certain Filers Who Have Three or More Qualifying Children       7       7         Withheld social security and Medicare taxes from Form (5) W-2, boxes 4 and 6. If married fling jointly, include your spouse's amounts with yours. If you worked for a miltroad, see instructions on back                                                                                                    | b    |                      |                                                                |                            |            |                                            |
| Yes. Subtract \$11,750 from the amount on line 4a. Enter the result       5       100,250       6         Multiply the amount on line 5 by 15% (.15) and enter the result       6       15,038         Next. Do you have three or more qualifying children?       6       15,038         No. If line 6 is zero, stop; you cannot take this credit. Otherwise, skip Part II and enter the smaller of line 3 or line 6 on line 13.       6       15,038         Yes. If line 6 is qual to or more than line 3, skip Part II and enter the amount from line 3 on line 13. Otherwise, go to line 7.       7       7         Part II       Certain Filers Who Have Three or More Qualifying Children       7       7         7       Withheld social security and Medicare taxes from Form(16 W.2, boxes 4 and 6. If married filing jointly, include your spouse's amounts with yours. If you worked for a railroad, see instructions on back       7         8       1040 filers: Enter the total of the amounts from Form 1040 NR, line 54, plus any taxes that you identified using code "UT" and entered on the dotted line next to line 58.       9         Add lines 7 and 8       9. If zero or less, enter -0-       10         10400 filers: Enter the total of the amounts from Form 1040, lines 66a and 67.       9         10400 filers: Enter the total of the amount from Form 1040A, line 40, plus any excess social security and tier 1 RRT taxes withheld that you entered to the left of line 42 (see instructions on back).       10         10400 filers: Enter the smaller o                                                                                                    | 5    | _                    |                                                                |                            |            |                                            |
| 6       Multiply the amount on line 5 by 15% (15) and enter the result       6       15,038         Next. Do you have three or more qualifying children?       6       15,038         Next. Di you have three or more qualifying children?       6       15,038         Next. Di you have three or more qualifying children?       6       15,038         Next. Di Yes. If line 6 is equal to or more than line 3, skip Part II and enter the smaller of line 3 or line 6 on line 13.       6       15,038         22tt UI       Certain Filers Who Have Three or More Qualifying Children       7       7       7         7       Withheld social security and Medicare taxes from Form 1040, line 3, plus any taxes that you identified using code "UT" and entered on the dotted line next to line 63.       7       7       7         8       1040 filers:       Enter the total of the amounts from Form 1040, lines 54, plus any taxes that you identified using code "UT" and entered on the dotted line next to line 63.       8       8       9         10       1040 filers:       Enter the total of the amount from Form 1040, lines 66 and 67.       9       9       10         10400 filers:       Enter the total of the amount from Form 1040, line 40, plus any excess social security and tier 1 RRT have an excess social security and tier 1 RRT have an excess social security and tier 1 RRT have an excess social security and tier 1 RRT have an excess social security and tier 1 RRT have an excessocial security and tier 1 RRT have and tie                                                                                                    |      |                      |                                                                | 5 100 250                  |            |                                            |
| Next. Do you have three or more qualifying children?         No. If line 6 is zero, stop; you cannot take this credit. Otherwise, skip Part II and enter the smaller of line 3 or line 6 on line 13.         Imail: The 6 is equal to or more than line 3, skip Part II and enter the amount from line 3 on line 13. Otherwise, go to line 7.         Part II       Certain Filers Who Have Three or More Qualifying Children         7       Withheld social security and Medicare taxes from Form(s) W-2, boxes 4 and 6. If married filing jointly, include your spouse's amounts with yours. If you worked for a railroad, see instructions on back b.         8       1040 filers:       Enter the total of the amounts from Form 1040, lines 27 and 59, plus any taxes that you identified using code "UT" and entered on the dotted line next to line 63.         10400 filers:       Enter the total of the amounts from Form 1040NR, line 40, plus any taxes that you identified using code "UT" and entered on the dotted line next to line 58.         9       Add lines 7 and 8                                                                                                    | 6    |                      |                                                                | 0 100,200                  | 6          | 15,038                                     |
| smaller of line 3 or line 6 on line 13.         Image: Similar Similar Simila | Ū    | 1 2                  |                                                                |                            |            |                                            |
| Yes. If line 6 is equal to or more than line 3, skip Part II and enter the amount from line 3 on line 13. Otherwise, go to line 7.         Yest II       Certain Filters Who Have Three or More Qualifying Children         7       Withheld social security and Medicare taxes from Form(s) W-2, boxes 4 and 6. If married filing jointly, include your spouse's amounts with yours. If you worked for a railroad, see instructions on back                                                                                                    |      |                      |                                                                | p Part II and enter the    |            |                                            |
| Ime 13. Otherwise, go to line 7.         Part II       Certain Filers Who Have Three or More Qualifying Children         7       Withheld social security and Medicare taxes from Form(s) W-2, boxes 4 and 6. If married filing jointly, include your spouse's amounts with yours. If you worked for a railroad, see instructions on back                                                                                                    |      | /                    |                                                                |                            |            |                                            |
| Part II       Certain Filers Who Have Three or More Qualifying Children         7       Withheld social security and Medicare taxes from Form(s) W-2, boxes 4 and 6. If married filing jointly, include your spouse's amounts with yours. If you worked for a railroad, see instructions on back .       7         8       1040 filers:       Enter the total of the amounts from Form 1040, lines 27 and 59, plus any taxes that you identified using code "UT" and entered on the dotted line next to line 63.       7         8       1040 filers:       Enter the total of the amounts from Form 1040NR, line 54, plus any taxes that you identified using code "UT" and entered on the dotted line next to line 58.       8         9       Add lines 7 and 8       .       .       .         10       1040 filers:       Enter the total of the amounts from Form 10400, lines 66a and 67.       9       .         10       1040 filers:       Enter the total of the amount from Form 10400, line 40a, plus any taxes social security and their I RRTA taxes withheld that you entered to the left of line 42 (see instructions on back).       9       .         10       1040NR filers:       Enter the total of Tom Form 1040NR, line 61.       .       .         11       Subtract line 10 from line 9. If zero or less, enter -0-       .       .       .       .         12       Enter the total of hild Tax Credit       .       .       .       .       .         12 <td></td> <td></td> <td></td> <td>amount from line 3 on</td> <td></td> <td></td>                                                                                                    |      |                      |                                                                | amount from line 3 on      |            |                                            |
| 6. If married filing jointly, include your spouse's amounts with yours. If you worked for a railroad, see instructions on back.       7         8       1040 filers:       Enter the total of the amounts from Form 1040, lines 27 and 59, plus any taxes that you identified using code "UT" and entered on the dotted line next to line 63.       8         1040A filers:       Enter the total of the amounts from Form 1040NR, line 54, plus any taxes that you identified using code "UT" and entered on the dotted line next to line 58.       9         9       Add lines 7 and 8                                                                                                    | Par  |                      |                                                                | dren                       |            |                                            |
| worked for a railroad, see instructions on back       7         8       1040 filers:       Enter the total of the amounts from Form 1040, lines 27 and 59, plus any taxes that you identified using code "UT" and entered on the dotted line next to line 63.       8         1040A filers:       Enter the total of the amounts from Form 1040NR, line 54, plus any taxes that you identified using code "UT" and entered on the dotted line next to line 58.       9         9       Add lines 7 and 8                                                                                                    | 7    | Withheld social s    | ecurity and Medicare taxes from Form(s) W-2, boxes 4 and       |                            |            |                                            |
| 27 and 59, plus any taxes that you identified using code<br>"UT" and entered on the dotted line next to line 63.       8         1040A filers:       Enter the total of the amounts from Form 1040NR, line<br>54, plus any taxes that you identified using code "UT"<br>and entered on the dotted line next to line 58.       9         9       Add lines 7 and 8       .       .         10       1040A filers:       Enter the total of the amounts from Form 1040, line<br>66a and 67.         10       1040A filers:       Enter the total of the amount from Form 1040A, line<br>40a, plus any excess social security and tier 1 RRTA<br>taxes withheld that you entered to the left of line 42<br>(see instructions on back).       9         10       1040A filers:       Enter the total of Ine 11       10         11       Subtract line 10 from line 9. If zero or less, enter -0-       11         12       Enter the smaller of line 3 or line 12 on line 13.       12         Part III       Additional Child Tax Credit         13       This is your additional child tax credit       13       1900                                                                                                    |      |                      |                                                                | 7                          |            |                                            |
| 1040NR filers:       Enter the total of the amounts from Form 1040NR, line<br>54, plus any taxes that you identified using code "UT"<br>and entered on the dotted line next to line 58.       9         9       Add lines 7 and 8       9         10       1040 filers:       Enter the total of the amounts from Form 1040A, line<br>40a, plus any excess social security and tier 1 RRTA<br>taxes withheld that you entered to the left of line 42<br>(see instructions on back).       9         10       1040NR filers:       Enter the amount from Form 1040A, line<br>40a, plus any excess social security and tier 1 RRTA<br>taxes withheld that you entered to the left of line 42<br>(see instructions on back).       10         11       Subtract line 10 from line 9. If zero or less, enter -0-       11         12       Enter the larger of line 6 or line 11       12         Next, enter the smaller of line 3 or line 12 on line 13.         Part III         Additional child tax credit         13         This is your additional child tax credit         13                                                                                                    | 8    | 1040 filers:         | 27 and 59, plus any taxes that you identified using code       | 8                          |            |                                            |
| 54, plus any taxes that you identified using code "UT" and entered on the dotted line next to line 58.   9   10   1040 filers:   Enter the total of the amounts from Form 1040, line 40a, plus any excess social security and tier 1 RRTA taxes withheld that you entered to the left of line 42 (see instructions on back).   1040NR filers:   Enter the amount from Form 1040NR, line 41.   10   1040NR filers:   Enter the amount from Form 1040NR, line 41.   10   1040NR filers:   Enter the amount from Form 1040NR, line 61.   11   Subtract line 10 from line 9. If zero or less, enter -0-   12   Enter the larger of line 6 or line 11   13   This is your additional child tax credit   13   This is your additional child tax credit                                                                                                    |      | 1040A filers:        |                                                                |                            |            |                                            |
| 10       1040 filers:       Enter the total of the amounts from Form 1040, lines 66a and 67.         10       1040A filers:       Enter the total of the amount from Form 1040A, line 40a, plus any excess social security and tier 1 RRTA taxes withheld that you entered to the left of line 42 (see instructions on back).         1040NR filers:       Enter the amount from Form 1040NR, line 61.         11       Subtract line 10 from line 9. If zero or less, enter -0-         12       Enter the smaller of line 6 or line 11         13       This is your additional child tax credit         13       This is your additional child tax credit                                                                                                    |      | 1040NR filers:       | 54, plus any taxes that you identified using code "UT"         |                            |            |                                            |
| 66a and 67.         1040A filers:       Enter the total of the amount from Form 1040A, line 40a, plus any excess social security and tier 1 RRTA taxes withheld that you entered to the left of line 42 (see instructions on back).         1040NR filers:       Enter the amount from Form 1040NR, line 61.         11       Subtract line 10 from line 9. If zero or less, enter -0-         12       Enter the larger of line 6 or line 11         12       Enter the smaller of line 3 or line 12 on line 13.         Part III       Additional child tax credit         13       This is your additional child tax credit                                                                                                    | 9    | Add lines 7 and      | · · · · · · · · · · · · · · · · · · ·                          | 9                          | _          |                                            |
| 40a, plus any excess social security and tier 1 RRTA taxes withheld that you entered to the left of line 42 (see instructions on back).       10         1040NR filers:       Enter the amount from Form 1040NR, line 61.       11         11       Subtract line 10 from line 9. If zero or less, enter -0-       11         12       Enter the larger of line 6 or line 11       12         13       Next, enter the smaller of line 3 or line 12 on line 13.       13         14       13       14         15       Enter this is your additional child tax credit       13         14       13       1900                                                                                                    | 10   | 1040 filers:         |                                                                |                            |            |                                            |
| taxes withheld that you entered to the left of line 42 (see instructions on back).       1040NR filers: Enter the amount from Form 1040NR, line 61.         11       Subtract line 10 from line 9. If zero or less, enter -0-       11         12       Enter the larger of line 6 or line 11       12         12       Enter the smaller of line 3 or line 12 on line 13.       12         Part III       Additional Child Tax Credit       13         13       This is your additional child tax credit       13         14       Form 1040N, line 68, Form 1040N, line 68, Form 1040N, line 68, Form 1040N, line 68, Form 1040N, line 68, Form 1040N, line 68, Form 1040N, line 68, Form 1040N, line 68, Form 1040N, line 68, Form 1040N, line 68, Form 1040N, line 68, Form 1040N, line 68, Form 1040N, line 68, Form 1040N, line 68, Form 1040N, line 64, Form 1040N, line 64, Form 104N, line 6                                                                                                    |      | 1040A filers:        |                                                                | 10                         |            |                                            |
| 1040NR filers:       Enter the amount from Form 1040NR, line 61.         11       Subtract line 10 from line 9. If zero or less, enter -0-         12       Enter the larger of line 6 or line 11         12       Enter the smaller of line 3 or line 12 on line 13.         Part III       Additional Child Tax Credit         13       This is your additional child tax credit         Image: Space of line 10 from line 12 on line 13.                                                                                                    |      |                      | taxes withheld that you entered to the left of line 42         | 10                         |            |                                            |
| 12       Enter the larger of line 6 or line 11       12         12       Enter the smaller of line 3 or line 12 on line 13.       12         Part III       Additional Child Tax Credit       13         13       This is your additional child tax credit       13         14       Image: State of the state of the state of the                                                                                                    |      | 1040NR filers:       |                                                                |                            |            |                                            |
| Next, enter the smaller of line 3 or line 12 on line 13.         Part III       Additional Child Tax Credit         13       This is your additional child tax credit         Image: Image: Im                                                                       | 11   | Subtract line 10     | from line 9. If zero or less, enter -0                         |                            | 11         |                                            |
| Part III       Additional Child Tax Credit         13       This is your additional child tax credit       13       1,900         Enter this amount on Form 1040, line 68, Form 1040, line 68, Form 1040A, line 41, Form 1040NR, line 62, Control of the second second                                                                            | 12   | Enter the larger     | of line 6 or line 11                                           |                            | 12         |                                            |
| 13 This is your additional child tax credit       13 1,900         Enter this amount on Form 1040, line 68, Form 1040, line 68, Form 1040, line 64, Form 1040, line 64,                       |      | Next, enter the s    | maller of line 3 or line 12 on line 13.                        |                            |            |                                            |
| Enter this amount on<br>Form 1040, line 68,<br>Form 1040A, line 41,<br>Form 1040NR, line 62                                                                                                    | Par  | t III Additio        | nal Child Tax Credit                                           |                            |            |                                            |
| 1040<br>1040A<br>1040NR<br>1040NR<br>1040NR, line 68,<br>Form 1040A, line 68,<br>Form 1040A, line 64,<br>Form 1040NR, line 62,                                                                                                    | 13   | This is your a       | dditional child tax credit                                     |                            | 13         | 1,900                                      |
| For Paperwork Reduction Act Notice, see back of form. Cat. No. 10644E Form 8812                                                                                                    | For  | Paperwork Red        | uction Act Notice, see back of form.                           | TO40<br>1040A<br>1040NR    | For<br>For | m 1040, line 68,<br>m 1040A, line 41, or · |

**Paperwork Reduction Act Notice.** We ask for the information on the worksheets in this publication to carry out the Internal Revenue laws of the United States. You are required to give us the information if requested. We need it to ensure that you are complying with these laws and to allow us to figure and collect the right amount of tax.

You are not required to provide the information requested on a form (or worksheet in this publication) that is subject to the Paperwork Reduction Act unless the form (or publication) displays a valid OMB control number. Books or records relating to a form, its instructions, or this publication must be retained as long as their contents may become material in the administration of any Internal Revenue law. Generally, tax returns and return information are confidential, as required by section 6103.

The average time and expenses required to complete these worksheets will vary depending on individual circumstances. For the estimated averages, see the instructions for your income tax return.

If you have suggestions for making these worksheets simpler, we would be happy to hear from you. See *Comments and suggestions*, earlier.

# How To Get Tax Help

You can get help with unresolved tax issues, order free publications and forms, ask tax questions, and get information from the IRS in several ways. By selecting the method that is best for you, you will have quick and easy access to tax help.

**Contacting your Taxpayer Advocate.** The Taxpayer Advocate Service (TAS) is an independent organization within the IRS whose employees assist taxpayers who are experiencing economic harm, who are seeking help in resolving tax problems that have not been resolved through normal channels, or who believe that an IRS system or procedure is not working as it should.

You can contact the TAS by calling the TAS toll-free case intake line at 1-877-777-4778 or TTY/TDD 1-800-829-4059 to see if you are eligible for assistance. You can also call or write to your local taxpayer advocate, whose phone number and address are listed in your local telephone directory and in Publication 1546, Taxpayer Advocate Service – Your Voice at the IRS. You can file Form 911, Request for Taxpayer Advocate Service Assistance (And Application for Taxpayer Assistance Order), or ask an IRS employee to complete it on your behalf. For more information, go to *www.irs.gov/advocate*.

**Taxpayer Advocacy Panel (TAP).** The TAP listens to taxpayers, identifies taxpayer issues, and makes suggestions for improving IRS services and customer satisfaction. If you have suggestions for improvements, contact the TAP, toll free at 1-888-912-1227 or go to *www.improveirs.org.* 

Low Income Taxpayer Clinics (LITCs). LITCs are independent organizations that provide low income taxpayers with representation in federal tax controversies with the IRS for free or for a nominal charge. The clinics also provide tax education and outreach for taxpayers with limited English proficiency or who speak English as a second language. Publication 4134, Low Income Taxpayer Clinic List, provides information on clinics in your area. It is available at www.irs.gov or at your local IRS office.

**Free tax services.** To find out what services are available, get Publication 910, IRS Guide to Free Tax Services. It contains a list of free tax publications and describes other free tax information services, including tax education and assistance programs and a list of TeleTax topics.

Accessible versions of IRS published products are available on request in a variety of alternative formats for people with disabilities.

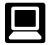

**Internet.** You can access the IRS website at *www.irs.gov* 24 hours a day, 7 days a week to:

- *E-file* your return. Find out about commercial tax preparation and *e-file* services available free to eligible taxpayers.
- Check the status of your 2007 refund. Click on *Where's My Refund.* Wait at least 6 weeks from the

date you filed your return (3 weeks if you filed electronically). Have your 2007 tax return available because you will need to know your social security number, your filing status, and the exact whole dollar amount of your refund.

- Download forms, instructions, and publications.
- Order IRS products online.
- Research your tax questions online.
- Search publications online by topic or keyword.
- View Internal Revenue Bulletins (IRBs) published in the last few years.
- Figure your withholding allowances using the withholding calculator online at *www.irs.gov/individuals*.
- Determine if Form 6251 must be filed using our Alternative Minimum Tax (AMT) Assistant.
- Sign up to receive local and national tax news by email.
- Get information on starting and operating a small business.

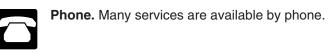

- Ordering forms, instructions, and publications. Call 1-800-829-3676 to order current-year forms, instructions, and publications, and prior-year forms and instructions. You should receive your order within 10 days.
- Asking tax questions. Call the IRS with your tax questions at 1-800-829-1040.
- Solving problems. You can get face-to-face help solving tax problems every business day in IRS Taxpayer Assistance Centers. An employee can explain IRS letters, request adjustments to your account, or help you set up a payment plan. Call your local Taxpayer Assistance Center for an appointment. To find the number, go to www.irs.gov/localcontacts or look in the phone book under United States Government, Internal Revenue Service.
- *TTY/TDD equipment.* If you have access to TTY/ TDD equipment, call 1-800-829-4059 to ask tax questions or to order forms and publications.
- *TeleTax topics.* Call 1-800-829-4477 to listen to pre-recorded messages covering various tax topics.
- *Refund information.* To check the status of your 2007 refund, call 1-800-829-4477 and press 1 for automated refund information or call 1-800-829-1954. Be sure to wait at least 6 weeks from the date you filed your return (3 weeks if you

filed electronically). Have your 2007 tax return available because you will need to know your social security number, your filing status, and the exact whole dollar amount of your refund.

**Evaluating the quality of our telephone services.** To ensure IRS representatives give accurate, courteous, and professional answers, we use several methods to evaluate the quality of our telephone services. One method is for a second IRS representative to listen in on or record random telephone calls. Another is to ask some callers to complete a short survey at the end of the call.

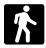

**Walk-in.** Many products and services are available on a walk-in basis.

- Products. You can walk in to many post offices, libraries, and IRS offices to pick up certain forms, instructions, and publications. Some IRS offices, libraries, grocery stores, copy centers, city and county government offices, credit unions, and office supply stores have a collection of products available to print from a CD or photocopy from reproducible proofs. Also, some IRS offices and libraries have the Internal Revenue Code, regulations, Internal Revenue Bulletins, and Cumulative Bulletins available for research purposes.
- Services. You can walk in to your local Taxpayer Assistance Center every business day for personal, face-to-face tax help. An employee can explain IRS letters, request adjustments to your tax account, or help you set up a payment plan. If you need to resolve a tax problem, have questions about how the tax law applies to your individual tax return, or you're more comfortable talking with someone in person, visit your local Taxpayer Assistance Center where you can spread out your records and talk with an IRS representative face-to-face. No appointment is necessary, but if you prefer, you can call your local Center and leave a message requesting an appointment to resolve a tax account issue. A representative will call you back within 2 business days to schedule an in-person appointment at your convenience. To find the number, go to www.irs.gov/localcontacts or look in the phone book under United States Government, Internal Revenue Service.

Mail. You can send your order for forms, instructions, and publications to the address below. You should receive a response within 10 days after your request is received.

National Distribution Center P.O. Box 8903 Bloomington, IL 61702-8903

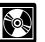

**CD/DVD for tax products.** You can order Publication 1796, IRS Tax Products CD/DVD, and obtain:

- Current-year forms, instructions, and publications.
- Prior-year forms, instructions, and publications.
- Bonus: Historical Tax Products DVD Ships with the final release.
- Tax Map: an electronic research tool and finding aid.
- Tax law frequently asked questions.
- Tax Topics from the IRS telephone response system.
- Fill-in, print, and save features for most tax forms.
- Internal Revenue Bulletins.
- Toll-free and email technical support.
- The CD which is released twice during the year.
   The first release will ship the beginning of January 2008.
  - The final release will ship the beginning of March 2008.

Purchase the CD/DVD from National Technical Information Service (NTIS) at *www.irs.gov/cdorders* for \$35 (no handling fee) or call 1-877-CDFORMS (1-877-233-6767) toll free to buy the CD/DVD for \$35 (plus a \$5 handling fee). Price is subject to change.

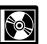

**CD for small businesses.** Publication 3207, The Small Business Resource Guide CD for 2007, is a must for every small business owner or any tax-

- payer about to start a business. This year's CD includes:
  - Helpful information, such as how to prepare a business plan, find financing for your business, and much more.
  - All the business tax forms, instructions, and publications needed to successfully manage a business.
  - Tax law changes for 2007.
  - Tax Map: an electronic research tool and finding aid.
  - Web links to various government agencies, business associations, and IRS organizations.
  - "Rate the Product" survey—your opportunity to suggest changes for future editions.
  - A site map of the CD to help you navigate the pages of the CD with ease.
  - An interactive "Teens in Biz" module that gives practical tips for teens about starting their own business, creating a business plan, and filing taxes.

An updated version of this CD is available each year in early April. You can get a free copy by calling 1-800-829-3676 or by visiting *www.irs.gov/smallbiz*.

To help us develop a more useful index, please let us know if you have ideas for index entries. See "Comments and Suggestions" in the "Introduction" for the ways you can reach us.

## Α

### **Additional Child Tax Credit:** How to claim the additional child tax credit ..... 3

Assistance (See Tax help)

## С

| Child Tax Credit:       |   |
|-------------------------|---|
| Qualifying child        | 2 |
| Claiming the Credit     | 3 |
| Comments on publication | 2 |

### D

| Detailed | Exar  | nple: |    |
|----------|-------|-------|----|
| Comple   | otina | Eorm  | 00 |

| Completing Form 8812            | 10 |
|---------------------------------|----|
| Completing the Child Tax Credit |    |
| Worksheet                       | 10 |

### Ε

Earned Income ..... 3

F 

### Η

L

**Help** (*See* Tax help)

Limits on the Credit: AGI ..... 3

Modified AGI ..... 3

### Μ

**More information** (See Tax help)

# Ρ

Publications (See Tax help)

Т

| Q<br>Qualifying Child:                   |   |
|------------------------------------------|---|
| Adopted child                            | 2 |
| Exceptions to time lived with            |   |
| YOU                                      | 2 |
| Qualifying child of more than one person | 2 |
| S<br>Suggestions for publication         | 2 |

# Tax help ..... 15

# TTY/TDD information ..... 15